## バックアップ用外付ハードディスク (Acronis) をお使いのお客様へ 21.11

スタンドアロン(単体)または端末のパソコンにおいて、外付ハードディスクへの自動バック アップ(Acronis)をお使いの場合、お手数ですが下記の方法で状態の確認をお願いいたします。

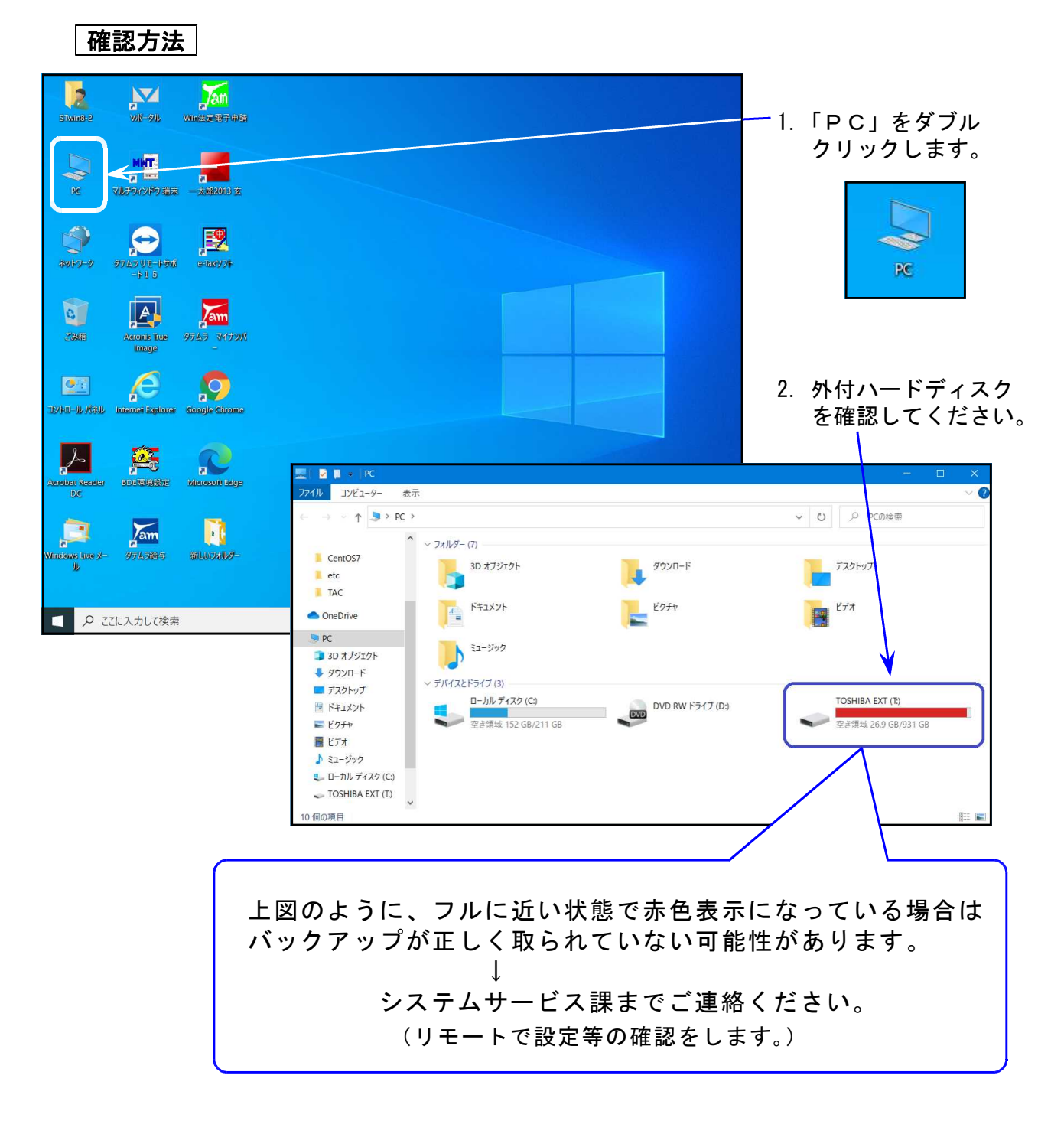

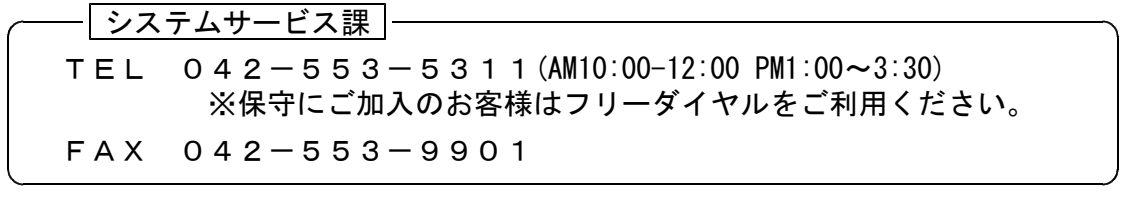